Programmazione (imperativa) Corso di Laurea in Informatica

## Roberto Cordone DI - Università degli Studi di Milano

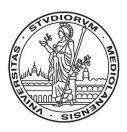

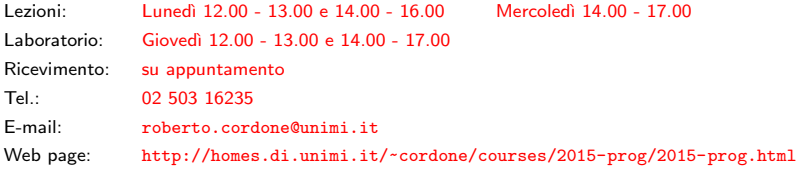

Espressioni con effetti collaterali Milano, A.A. 2015/16

In C l'assegnamento  $(=)$  è un operatore, e quindi ha un valore che è il valore dell'espressione a destra dell'=

Esempio:  $i = 5$  vale  $5$  b =  $(i > 7)$  vale falso

Quindi si può assegnare un assegnamento:  $11 = 12 = 5$ ;

L'assegnamento è associativo a destra: eseguendo  $11 = (12 = 5)$ ;

- prima si esegue  $12 = 5$ ;
- poi si esegue  $11 =$  "valore di  $(12 = 5)$ ";, che è 5

Oltre al valore, l'assegnamento ha un effetto collaterale (side effect): modifica il valore dell'operando a sinistra dell'=

L'effetto collaterale ha luogo dopo la valutazione dell'espressione

K ロ ▶ K @ ▶ K 할 ▶ K 할 ▶ → 할 → ⊙Q C

 $\hat{E}$  facile confondere l'uguaglianza logica (==) con l'assegnamento (=)

```
i = 1;
b = (i == 4);
b vale false (cioè 0), perché i vale 1
i = 1;
b = (i = 4):
b vale 4, che viene interpretato come true, e anche i vale 4
```
Poiché l'assegnamento ha un valore convertibile in valore logico, il compilatore non segnala errori

> $(1, 1)$   $(1, 1)$   $(1, 1)$   $(1, 1)$   $(1, 1)$   $(1, 1)$   $(1, 1)$   $(1, 1)$   $(1, 1)$   $(1, 1)$   $(1, 1)$ 3 / 10

L'assegnamento si può comporre con gli operatori aritmetici variabile  $+=$  espressione  $\rightarrow$  variabile = variabile + (espressione) variabile  $-$ = espressione  $\rightarrow$  variabile = variabile - (espressione) variabile  $*=$  espressione  $\rightarrow$  variabile = variabile  $*$  (espressione) variabile /= espressione  $\rightarrow$  variabile = variabile / (espressione)

Si notino le parentesi:

- **1** si valuta l'espressione
- <sup>2</sup> si esegue l'operazione sui valori della variabile e dell'espressione
- **3** si assegna il risultato alla variabile

```
Esempio: i \neq i * k significa i = i + (i * k)i * = j + k significa i = i * (j + k)
```
L'operatore ++ (incremento) incrementa di 1 una variabile intera

L'operatore -- (decremento) decrementa di 1 una variabile intera

- Si possono usare prefissi  $(+i e -i)$  o postfissi  $(i++e i-)$ 
	- se prefissi, eseguono l'operazione subito
	- se postfissi, la eseguono per ultima prima dell'istruzione seguente

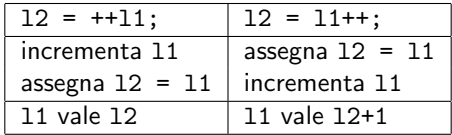

E pericoloso usarli in espressioni composte `

## Tabella delle priorità

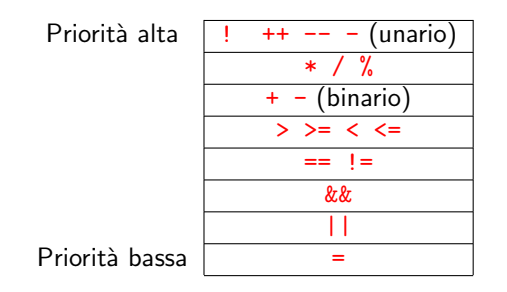

メロトメ 御 トメ 差 トメ 差 トー 差  $299$ 6 / 10

## Esempi regolari

Supponiamo di avere dichiarato e inizializzato alcune variabili intere int a, b, c, d, e, f;  $a = 1$ ;  $b = 2$ ;  $c = 3$ ;  $d = 4$ ;  $e = 5$ ;

Valutiamo alcune espressioni composte

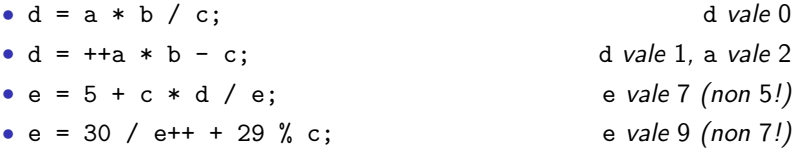

Supponiamo di avere dichiarato e inizializzato alcune variabili intere int a, b, c, d, e, f;  $a = b = c = d = e = 2; f = 1;$ 

Valutiamo l'espressione composta  $a = b$  += c++ - d + --e / -f:

- a vale 1, b vale 1, c vale 3, e vale 1
- le altre variabili sono invariate

• L'ordine di valutazione degli operandi può influire sul valore e sull'effetto collaterale dell'espressione

 $(b = a + 2) - (a = 1)$ 

• La valutazione cortocircuitata (interrompere la valutazione appena determinato il valore dell'espressione) può influire sul valore e sull'effetto collaterale dell'espressione

 $c = (a = 1)$  ||  $(b = 2)$ 

Lo standard C lascia libertà su questi punti, consentendo comportamenti indefiniti a priori

Perché lo fa?

In C un'istruzione è qualsiasi espressione terminata da ;

Esempio: questa istruzione valuta i, somma 1 al risultato e lo getta via

i+1;

A che scopo consentire questa stranezza?

Affinché la parte esecutiva di un blocco abbia una struttura regolare manipolabile meccanicamente dal compilatore, cioè sia una sequenza di

- istruzioni semplici, composte da *espressione* e ;
- blocchi, a loro volta con la stessa struttura

In pratica, è ragionevole che ogni istruzione abbia un effetto collaterale

(e che ne abbia uno solo)

In  $C<sub>i</sub>$  istruzione è tutto e solo ciò che termina con ;

Le direttive non sono istruzioni!

- vengono trattate dal precompilatore e non dal compilatore
- il processore non le "vede" nemmeno

Le dichiarazioni di variabili e di procedure sono istruzioni!

- aggiungono righe alla tabella dei simboli, per poterli usare in seguito
- indicano al processore quanta memoria riservare per le variabili e per i dati e i risultati delle procedure